| P personal.odb: Query1 - 00o-dev Base: Query Design                                                                                                    |                      |                      |                                               |                      |                      |                 |                 |   |   |
|----------------------------------------------------------------------------------------------------|----------------------|----------------------|-----------------------------------------------|----------------------|----------------------|-----------------|-----------------|---|---|
| Edit View Insert Tools Window Help<br>Eile                                                                                                    |                      |                      |                                               |                      |                      |                 |                 |   |   |
| $\mathbb{A} \oplus \mathbb{A} \oplus \mathbb{A} \oplus \mathbb{B} \oplus \mathbb{B} \oplus \mathbb{B} \oplus \mathbb{A} \oplus \mathbb{B} \oplus \mathbb{A}$<br>Ø<br>$\frac{123}{1}$<br>H<br>$\overline{\phantom{a}}$                                                                                                    |                      |                      |                                               |                      |                      |                 |                 |   |   |
| $\ensuremath{\boxtimes} \, \ensuremath{\mid} \times \ensuremath{\boxplus} \, \ensuremath{\boxtimes} \, \ensuremath{\mid} \ensuremath{\boxtimes} \, \ensuremath{\mid} \ensuremath{\mathbf{M}} \, \ensuremath{\mid} \ensuremath{\mathbf{S}} \cdot \ensuremath{\mid} \ensuremath{\mathbf{1}} \, \ensuremath{\mathbf{M}} \, \ensuremath{\mid} \ensuremath{\mathbf{N}} \, \ensuremath{\forall} \, \ensuremath{\mathbf{V}} \, \ensuremath{\mid} \ensuremath{\mathbf{N}}$<br>$\begin{matrix} \Box \end{matrix}$<br>$\overline{ }$ |                      |                      |                                               |                      |                      |                 |                 |   |   |
| idMitarbeiter<br>dtMitarbeiterNachname<br>dtMitarbeiterVorname<br>dtStation<br>dtEinsatzBegin<br>dtEinsatzEnde<br>dtEinsatzStelle<br>$\overline{\phantom{0}}$<br>$\overline{\frown}$                                                                                                    |                      |                      |                                               |                      |                      |                 |                 |   |   |
| tbli_Einsatz<br><b>ED</b> tblm_Station<br><b>Ed tblm</b> Mitarbeiter<br>$\overline{\ast}$<br><b>&amp;</b> idEinsatz<br>$\overline{\ast}$<br><b>8</b> idStation<br>fiEinsatzStation<br><b>B</b> idMitarbeiter<br>dtStation<br>fiEinsatzMitarbeiter<br>dtMitarbeiterNachn<br>dtStationNr<br>dtEinsatzBegin<br>dtMitarbeiterVornal<br>dtEinsatzEnde<br>dtEinsatzStelle                                                                                                    |                      |                      |                                               |                      |                      |                 |                 |   |   |
|                                                                                                    |                      |                      |                                               |                      |                      |                 |                 |   |   |
|                                                                                                    |                      |                      |                                               |                      |                      |                 |                 |   |   |
| Field                                                                                                    | idMitarbeiter        |                      | dtMitarbeiterNach dtMitarbeiterVornadtStation |                      | dtEinsatzBegin       | dtEinsatzEnde   | dtEinsatzStelle |   |   |
| Alias                                                                                                    |                      |                      |                                               |                      |                      |                 |                 |   |   |
| Table                                                                                                    | tblm Mitarbeiter     | tblm Mitarbeiter     | tblm Mitarbeiter                              | tblm Station         | tbli Einsatz         | tbli Einsatz    | tbli Einsatz    |   |   |
| Sort                                                                                                    |                      |                      |                                               |                      |                      |                 |                 |   |   |
| Visible                                                                                                    | $\blacktriangledown$ | $\blacktriangledown$ | $\blacktriangledown$                          | $\blacktriangledown$ | $\blacktriangledown$ | ☑               | ☑               | П | П |
| Function                                                                                                    |                      |                      |                                               |                      |                      |                 |                 |   |   |
| Criterion                                                                                                    |                      |                      |                                               |                      |                      | >= CURRENT_DATE |                 |   |   |
| Or                                                                                                    |                      |                      |                                               |                      |                      | IS EMPTY        |                 |   |   |
| Or                                                                                                    |                      |                      |                                               |                      |                      |                 |                 |   |   |
|                                                                                                    |                      |                      |                                               |                      |                      |                 |                 |   |   |
| Or                                                                                                    |                      |                      |                                               |                      |                      |                 |                 |   |   |

*Illustration 1: Start query*

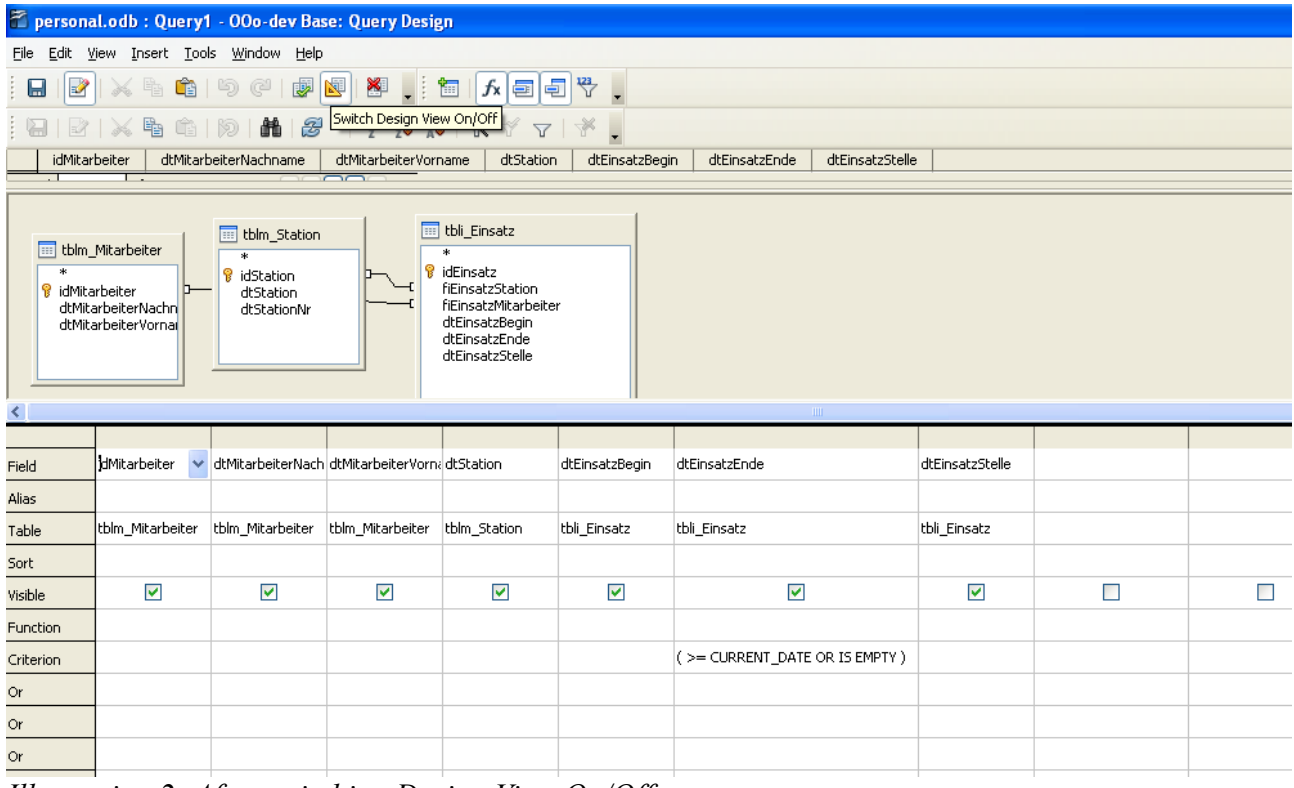

*Illustration 2: After switching Design View On/Off*